# Course Setting Instructions for OCAD8

Keith Jay

| Re Fill Gee work it Fatas Classe targiste ontras Winker rait                                                                                                    |                                                                                                    |                                                                     |
|----------------------------------------------------------------------------------------------------|----------------------------------------------------------------------------------------------------|---------------------------------------------------------------------|
| _tes. 10-R ●日本会ど>田                                                                                                    | 중요리에 神왕대고                                                                                                    |                                                                     |
| $\alpha_{\rm HD} = 7.006 r$                                                                                                    |                                                                                                    |                                                                     |
| Store Collis                                                                                                    |                                                                                                    |                                                                     |
| Bodup . Open                                                                                                    | OCAD8                                                                                                    |                                                                     |
| Personal and a second second s |                                                                                                    |                                                                     |
| L v pest 1 ccd                                                                                                    | ► New                                                                                                    |                                                                     |
| 2 . \name downs course setting testupod 0 . \name downs course setting testupod                                                                                                    |                                                                                                    |                                                                     |
| <ul> <li>Course 3.J. cod</li> <li>Course 3.J. cod</li> <li>Course downs Sopt 37,000</li> </ul>                                                                                                    |                                                                                                    |                                                                     |
|                                                                                                    |                                                                                                    |                                                                     |
|                                                                                                    |                                                                                                    |                                                                     |
|                                                                                                    |                                                                                                    |                                                                     |
|                                                                                                    |                                                                                                    |                                                                     |
|                                                                                                    |                                                                                                    |                                                                     |
|                                                                                                    |                                                                                                    |                                                                     |
|                                                                                                    |                                                                                                    |                                                                     |
|                                                                                                    |                                                                                                    |                                                                     |
|                                                                                                    |                                                                                                    |                                                                     |
|                                                                                                    |                                                                                                    |                                                                     |
|                                                                                                    |                                                                                                    |                                                                     |
|                                                                                                    |                                                                                                    |                                                                     |
|                                                                                                    |                                                                                                    |                                                                     |
|                                                                                                    |                                                                                                    |                                                                     |
|                                                                                                    |                                                                                                    |                                                                     |
|                                                                                                    |                                                                                                    |                                                                     |
| 🛃 start 🔰 💩 finne (All Instepress) 🛛 Stark (Minne Lis                                                                                                    | A 0141                                                                                                    | க ச்து இரு கார                                                      |
|                                                                                                    | 10 S.M.                                                                                                    |                                                                     |
|                                                                                                    |                                                                                                    |                                                                     |
| A OCAD                                                                                                    |                                                                                                    |                                                                     |
| His ER who Synce Erbes Course Tempole Collars Wildow Help                                                                                                    | ୦ ର ସ ଆ <del>                                    </del>                                                                                                    |                                                                     |
| ▲ 0000<br>Fr:ER Har Star Ellas Store Yourd, Odan Halar Har<br> ● ● 日本 ロッス古王王を行ったがど田<br>  トトゥールペート((客記)) / ノジロマド                                                                                                    |                                                                                                    |                                                                     |
| For EA Was Spice Edus Conse Temple Colors Michae Hop<br> 自身目台 ドウス古国国際部本会対策国                                                                                                    |                                                                                                    |                                                                     |
| For EA Was Spice Edus Conse Temple Colors Michae Hop<br> 自身目台 ドウス古国国際部本会対策国                                                                                                    |                                                                                                    |                                                                     |
| For EA Was Spice Edus Conse Temple Colors Michae Hop<br> 自身目台 ドウス古国国際部本会対策国                                                                                                    |                                                                                                    |                                                                     |
| For EA Was Spice Edus Conse Temple Colors Michae Hop<br> 自身目台 ドウス古国国際部本会対策国                                                                                                    |                                                                                                    |                                                                     |
| For EA Was Spice Edus Conse Temple Colors Michae Hop<br> 自身目台 ドウス古国国際部本会対策国                                                                                                    |                                                                                                    | L ■ X<br><u>Select</u>                                              |
| For EA Was Spice Edus Conse Temple Colors Michae Hop<br> 自身目台 ドウス古国国際部本会対策国                                                                                                    | y=                                                                                                    | <u>Select</u>                                                       |
| For EA Was Spice Edus Conse Temple Colors Michae Hop<br> 自身目台 ドウス古国国際部本会対策国                                                                                                    | y =<br>Herv May                                                                                                    |                                                                     |
| For EA Was Spice Edus Conse Temple Colors Michae Hop<br> 自身目台 ドウス古国国際部本会対策国                                                                                                    | y≃<br>Herv May<br>Tak Bot<br>Fite Dot                                                                                                    | Select<br>'Course setting for Orienteering'                         |
| For EA Was Spice Edus Conse Temple Colors Michae Hop<br> 自身目台 ドウス古国国際部本会対策国                                                                                                    | ρ=<br>Hew Map<br>The best<br>f factoring to choosing<br>is quick in β Docco.                                                                                                    | <u>Select</u>                                                       |
| For EA Was Spice Edus Conse Temple Colors Michae Hop<br> 自身目台 ドウス古国国際部本会対策国                                                                                                    | y≂<br>Hew May<br>Fig. 555<br>Fist Lip<br>Fist Lip | Select<br>'Course setting for Orienteering'<br>'Course setting.ocd' |
| For EA Was Spice Edus Conse Temple Colors Michae Hop<br> 自身目台 ドウス古国国際部本会対策国                                                                                                    | ρ=<br>Hew Map<br>The best<br>for heat ap<br>for an end by for the ends<br>is quick for an approximation<br>is quick for an approximation<br>is quick for an approximation<br>is quick for an approximation<br>is quick for an approximation<br>is quick for a set of the ends of the ends of t                                                                                                    | Select<br>'Course setting for Orienteering'                         |
| For EA Was Spice Edus Conse Temple Colors Michae Hop<br> 自身目台 ドウス古国国際部本会対策国                                                                                                    | Mew Map<br>Mew Map<br>Phase State State<br>Phase State<br>Phase S                                                                                                    | Select<br>'Course setting for Orienteering'<br>'Course setting.ocd' |
| For EA Was Spice Edus Conse Temple Colors Michae Hop<br> 自身目台 ドウス古国国際部本会対策国                                                                                                    | ρ=<br>Hew Map<br>The best<br>for heat ap<br>for an end by for the ends<br>is quick for an approximation<br>is quick for an approximation<br>is quick for an approximation<br>is quick for an approximation<br>is quick for an approximation<br>is quick for a set of the ends of the ends of t                                                                                                    | Select<br>'Course setting for Orienteering'<br>'Course setting.ocd' |
| For EA Was Spice Edus Conse Temple Colors Michae Hop<br> 自身目台 ドウス古国国際部本会対策国                                                                                                    | Mew May<br>Mew May<br>Mg hpt<br>P foundation<br>P foundation<br>Case office (Lance)<br>Case office (Lance)<br>Case of (Lance)<br>Case of (Lance)<br>Case of (Lance                                                                                                    | Select<br>'Course setting for Orienteering'<br>'Course setting.ocd' |
| For EA Was Spice Edus Conse Temple Colors Michae Hop<br> 自身目台 ドウス古国国際部本会対策国                                                                                                    | Mew May<br>Mew May<br>Mg hpt<br>P foundation<br>P foundation<br>Case office (Lance)<br>Case office (Lance)<br>Case of (Lance)<br>Case of (Lance)<br>Case of (Lance                                                                                                    | Select<br>'Course setting for Orienteering'<br>'Course setting.ocd' |
| For EA Was Spice Edus Conse Temple Colors Michae Hop<br> 自身目台 ドウス古国国際部本会対策国                                                                                                    | Merv May<br>Merv May<br>Mer May<br>P Foursetty (inclusively)<br>P Foursetty (inclusively)<br>P Foursetty (inclus                                                                                                    | Select<br>'Course setting for Orienteering'<br>'Course setting.ocd' |
| For EA Was Spice Edus Conse Temple Colors Michae Hop<br> 自身目台 ドウス古国国際部本会対策国                                                                                                    | Merv May<br>Merv May<br>Mer May<br>P Foursetty (inclusively)<br>P Foursetty (inclusively)<br>P Foursetty (inclus                                                                                                    | Select<br>'Course setting for Orienteering'<br>'Course setting.ocd' |
| For EA Was Spice Edus Conse Temple Colors Wiles Hop<br>「夏夏夏夏」のの文言王王の中に今対ジ回                                                                                                    | Merv May<br>Merv May<br>Mer May<br>P Foursetty (inclusively)<br>P Foursetty (inclusively)<br>P Foursetty (inclus                                                                                                    | Select<br>'Course setting for Orienteering'<br>'Course setting.ocd' |
| For EA Was Spice Edus Conse Temple Colors Wiles Hop<br>「夏夏夏夏」のの文言王王の中に今対ジ回                                                                                                    | Merv May<br>Merv May<br>Mer May<br>P Foursetty (inclusively)<br>P Foursetty (inclusively)<br>P Foursetty (inclus                                                                                                    | Select<br>'Course setting for Orienteering'<br>'Course setting.ocd' |
| For EA Was Spice Edus Conse Temple Colors Wiles Hop<br>「夏夏夏夏」のの文言王王の中に今対ジ回                                                                                                    | Merv May<br>Merv May<br>Mer May<br>P Foursetty (inclusively)<br>P Foursetty (inclusively)<br>P Foursetty (inclus                                                                                                    | Select<br>'Course setting for Orienteering'<br>'Course setting.ocd' |
| For EA Was Spice Edus Conse Temple Colors Wiles Hop<br>「夏夏夏夏」のの文言王王の中に今対ジ回                                                                                                    | Merv May<br>Merv May<br>Mer May<br>P Foursetty (inclusively)<br>P Foursetty (inclusively)<br>P Foursetty (inclus                                                                                                    | Select<br>'Course setting for Orienteering'<br>'Course setting.ocd' |
| For EA Was Spice Edus Conse Temple Colors Wiles Hop<br>「夏夏夏夏」のの文言王王の中に今対ジ回                                                                                                    | Merv May<br>Merv May<br>Mer May<br>P Foursetty (inclusively)<br>P Foursetty (inclusively)<br>P Foursetty (inclus                                                                                                    | Select<br>'Course setting for Orienteering'<br>'Course setting.ocd' |

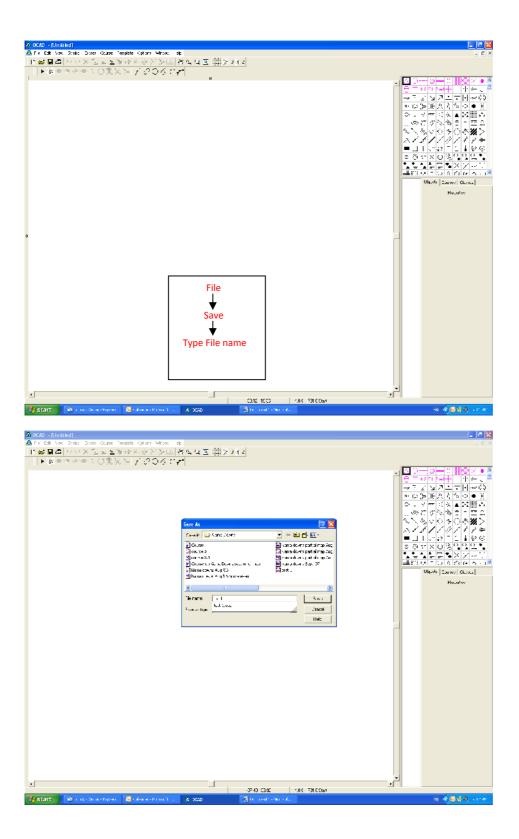

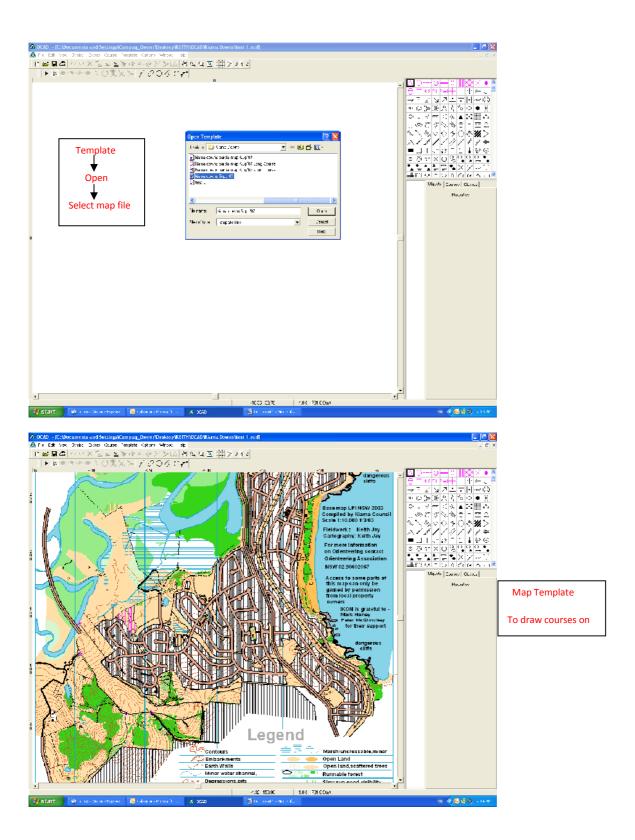

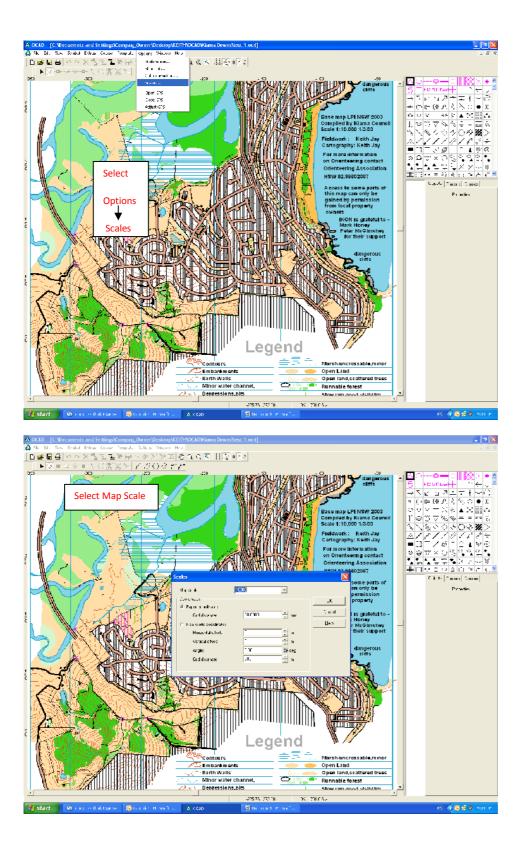

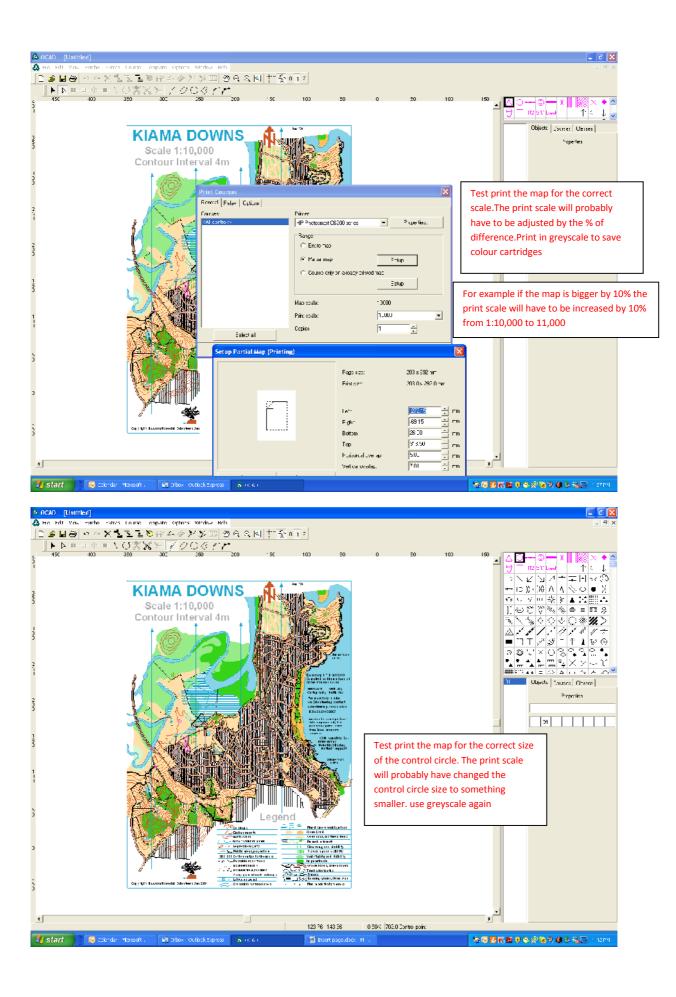

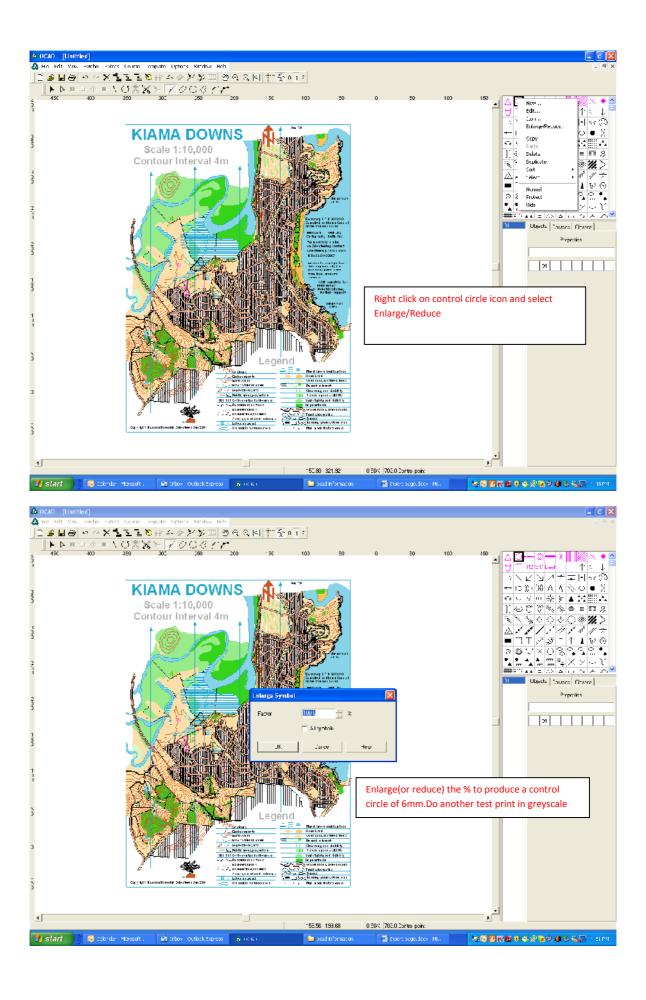

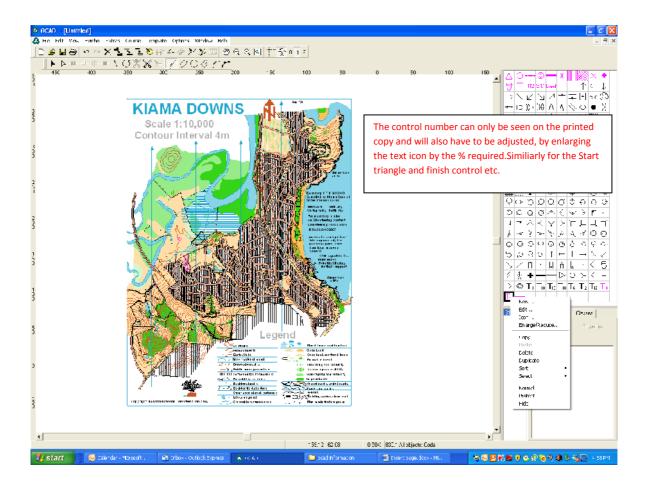

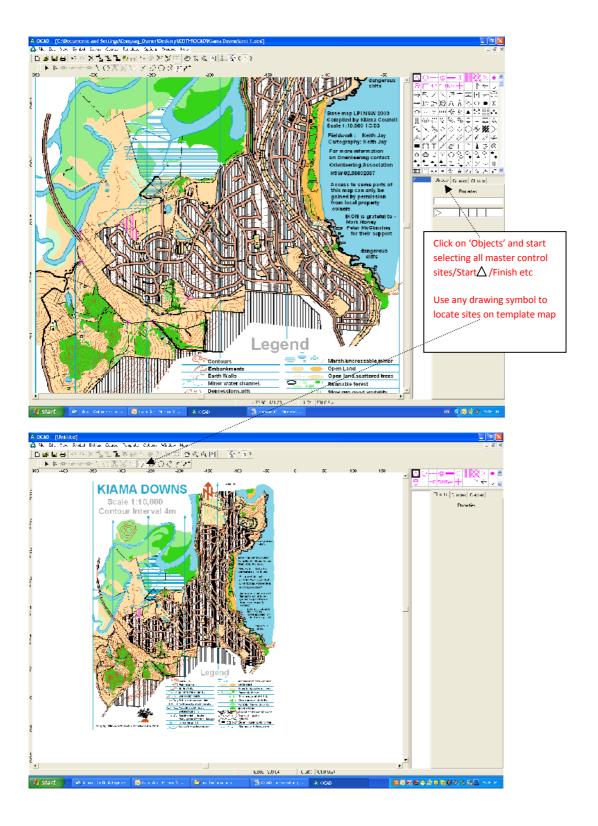

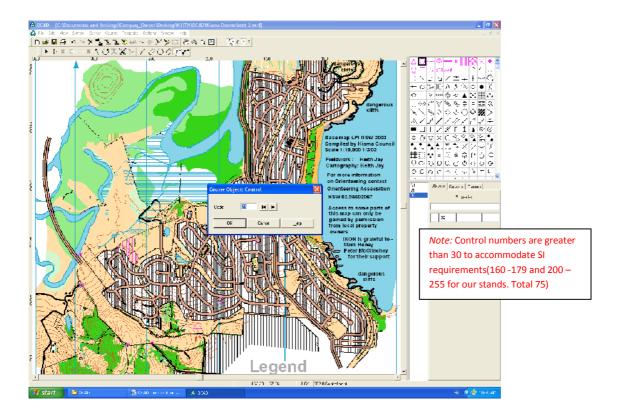

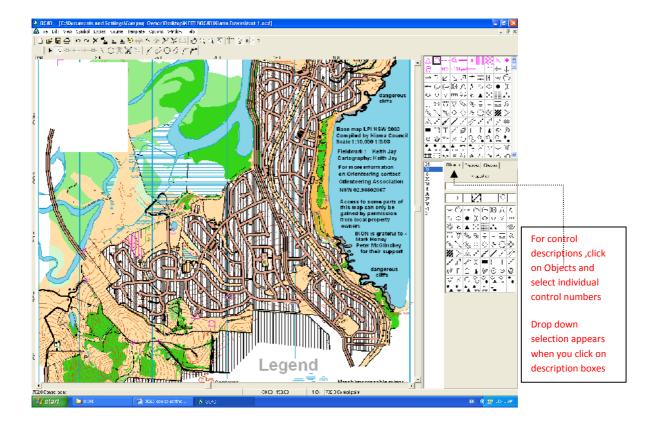

#### To change a control number. In objects select the control number to be changed and click on properties and retype the number

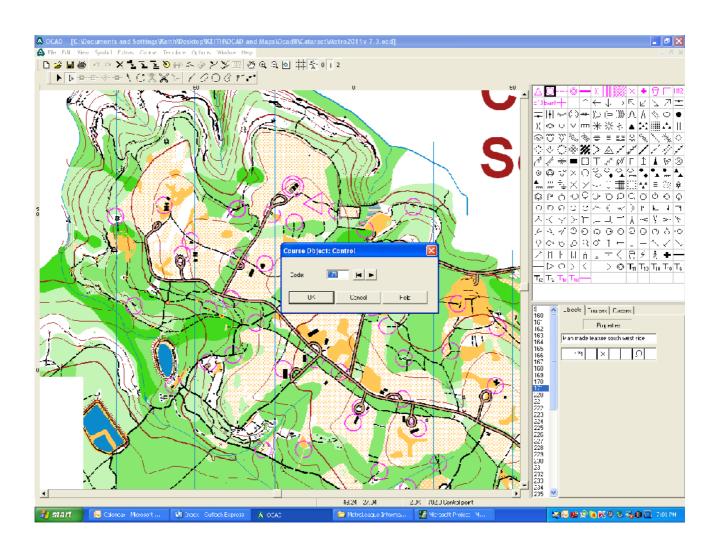

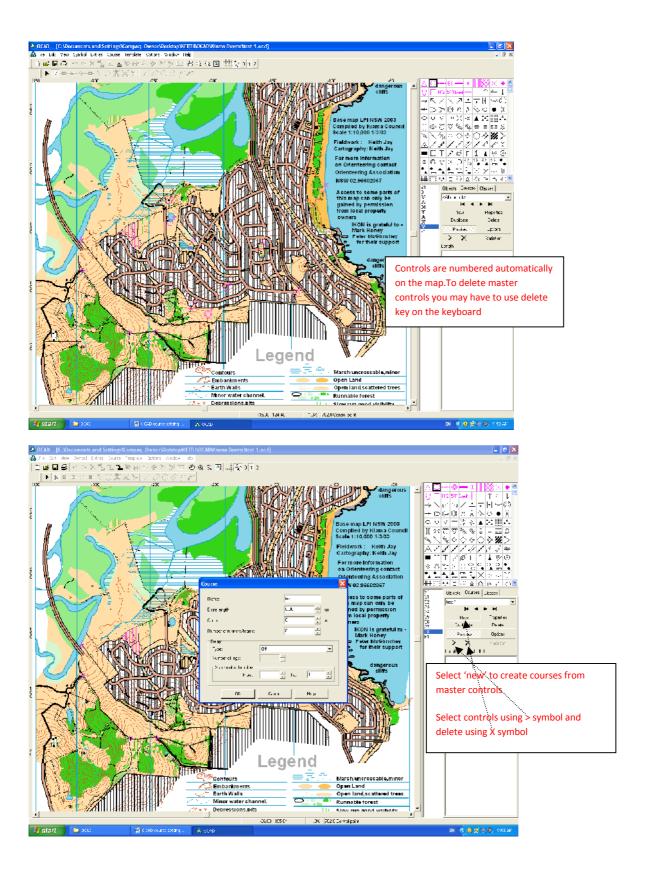

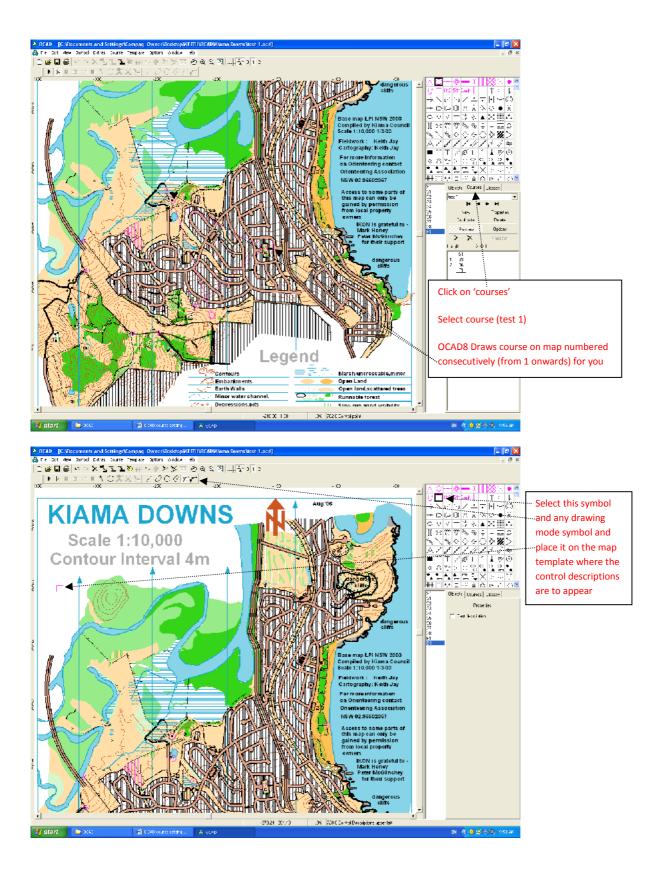

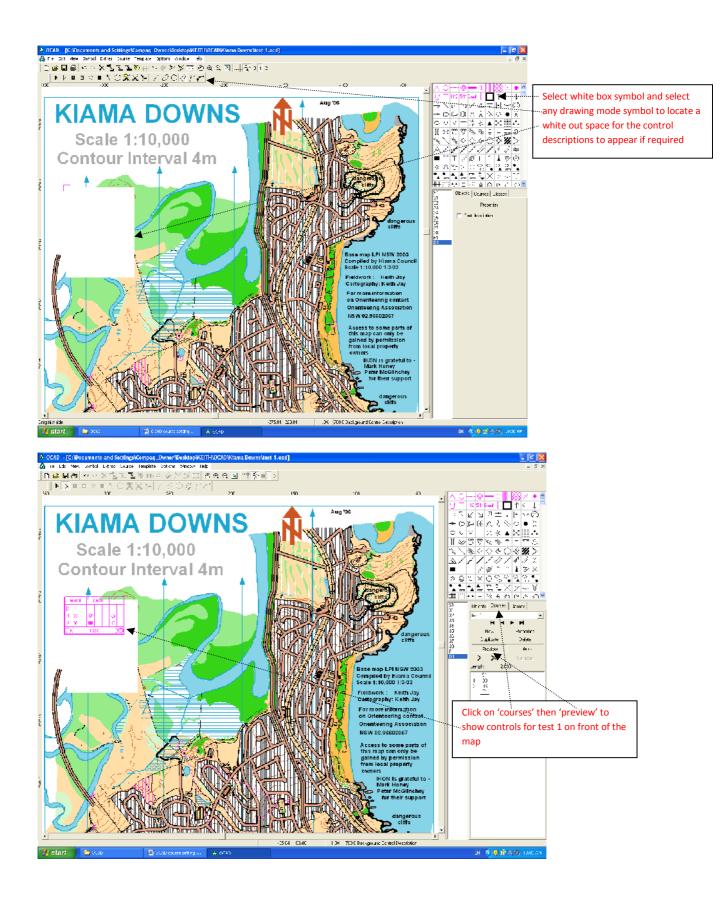

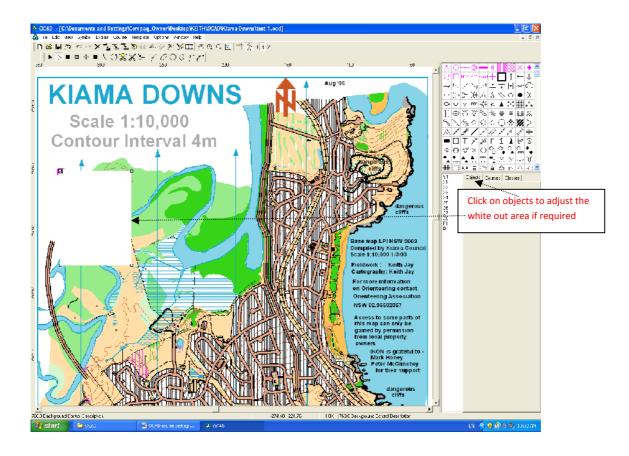

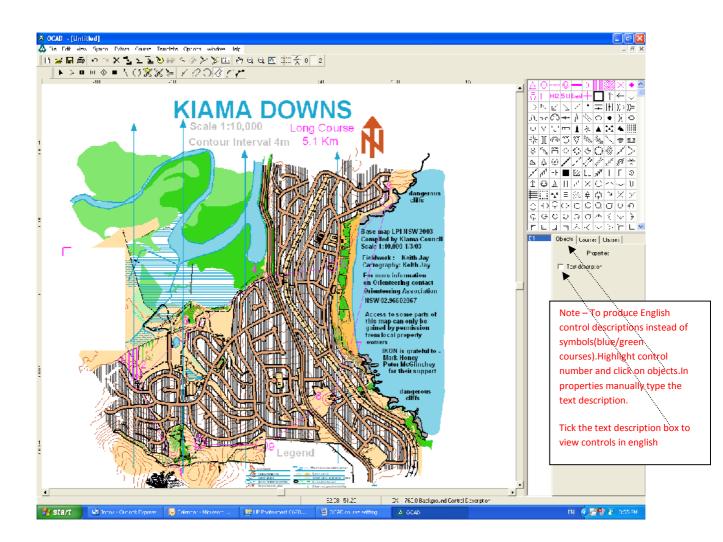

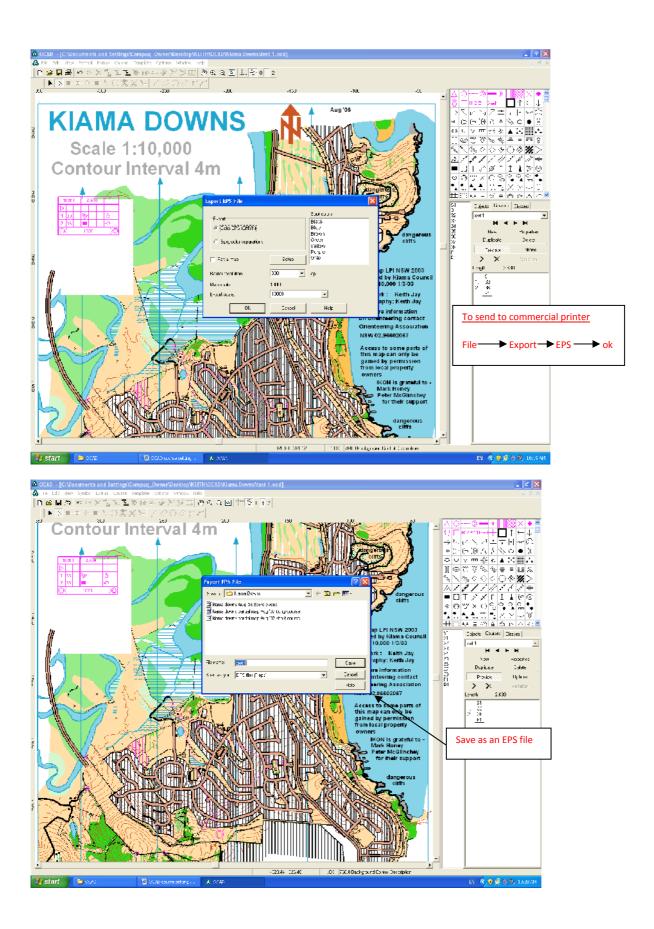

## Appendix 1

Inserting JPEG templates eg sponsors logos

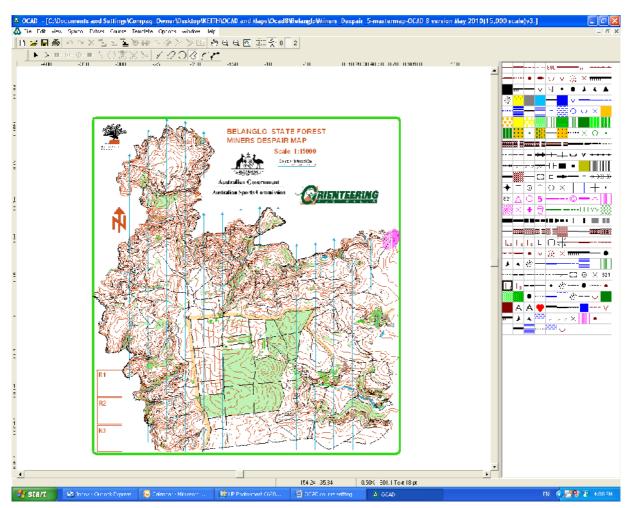

Insert logos by clicking on template (menu). Open the JPEG file

To move or relocate logos Click on template Adjust Pick a point on the logo to click on and pick a point on the map to click on and the logo will move to the new position.

Tip – edit JPEG file in windows picture manager. Crop first to reduce the size of the border, otherwise it will cover parts of the map and or other logos. Also choose say 25% in zoom before importing this template, otherwise it will be too large.

### Appendix 2

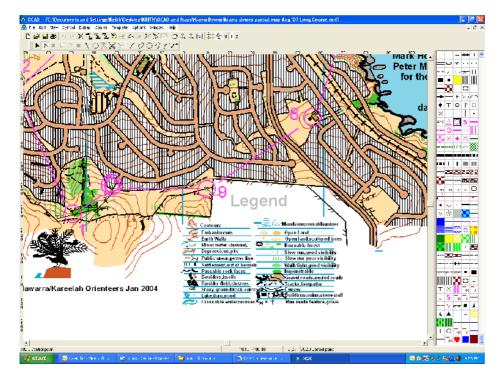

#### Cutting Control Circles to see map details that may be obscured

1. Click on control symbol in symbol box right hand side indicated

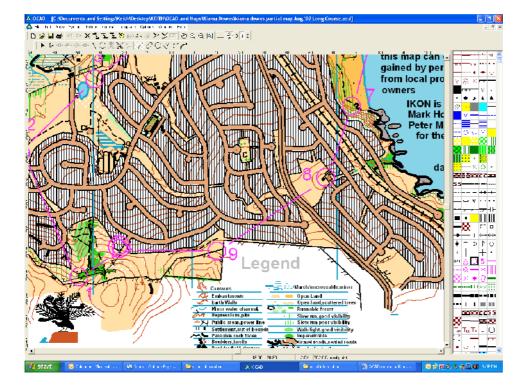

2.Click on control circle to be cut

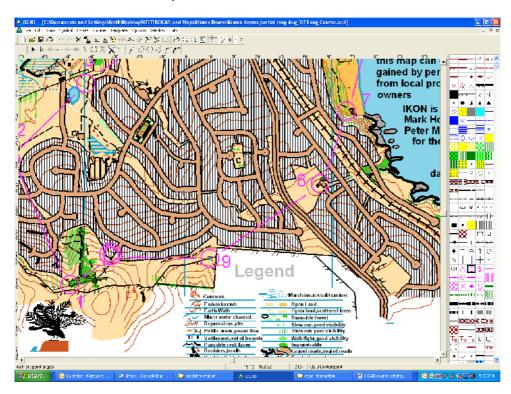

3.Click on curved mode symbol in tool box

4.Click on siccors in tool box

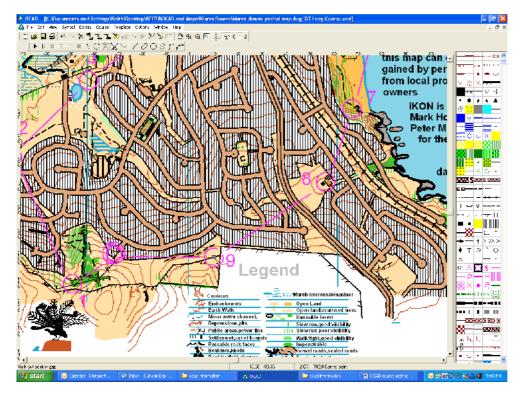

5.Click on section of circle to be removed and while holding down left mouse button redraw around the circle and release mouse button

### OCAD10 Amendment 1

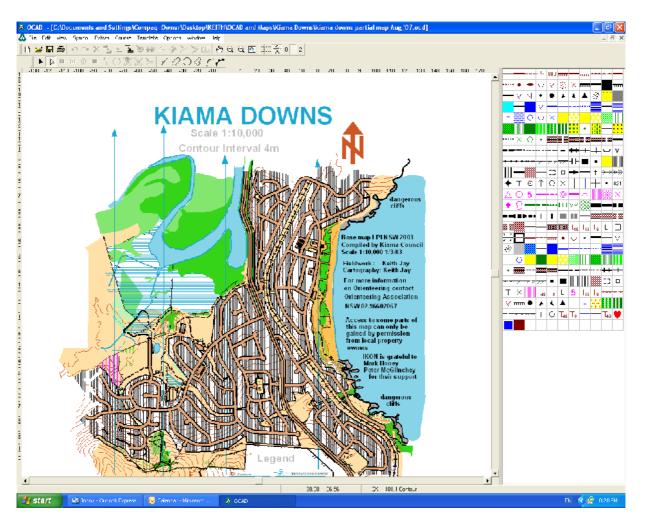

OCAD8 above does not sometimes transfer to OCAD10 with the Text as per below.

May have to write text separately in OCAD10 for title etc.

Have found however that if you open another program and go back in to OCAD10 it sometimes rights itself however

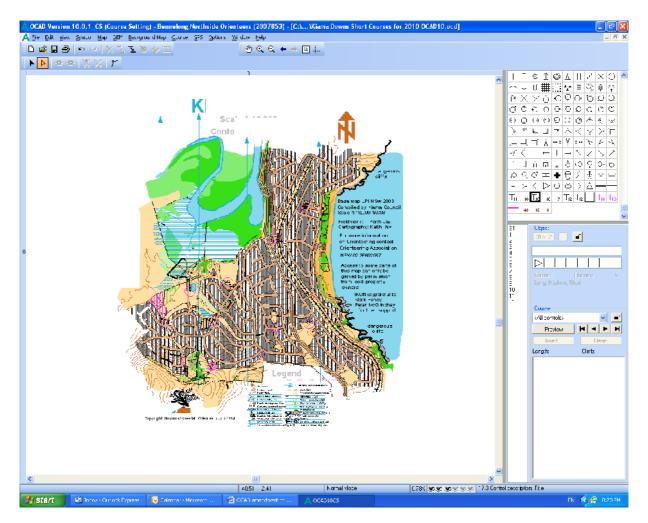

OCAD10 of the map from OCAD8 from above